# **Google Drive**

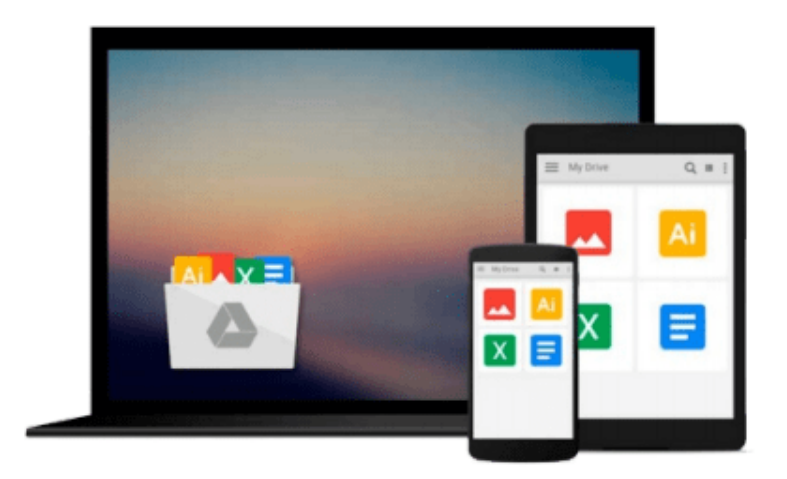

 $\equiv$ 

# **Getting Started in Consulting**

*Alan Weiss*

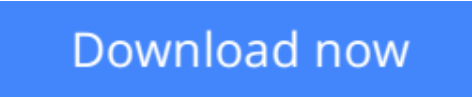

[Click here](http://linebook.us/go/read.php?id=0470419806) if your download doesn"t start automatically

# **Getting Started in Consulting**

Alan Weiss

### **Getting Started in Consulting** Alan Weiss

The Unbeatable, Updated, Comprehensive Guidebook For First-Time Consultants

Getting Started In Consulting

More people than ever are making the jump from corporate offices to home offices, taking control of their futures, being their own bosses, and starting their own consultancies. Consulting is a bigger business than ever and growing every day.

For almost a decade, Alan Weiss's Getting Started in Consulting has been an indispensable resource for anyone who wants to strike out on his own and start a new consulting business. It provides a rich source of expert advice and practical guidance, and it shows you how you can combine low overhead and a high degree of organization to add up to a six- or even seven-figure income. You'll learn everything you need to know about financing your business, marketing your services, writing winning proposals, meeting legal requirements, setting fees, keeping the books, and much more.

This new Third Edition of Getting Started in Consulting is more comprehensive, up to date, and practical than ever. In addition to the nuts-and-bolts basics, you'll also get a wealth of new information and resources:

- How to leverage new technologies to lower your business costs and increase your profits
- A budget sampler that shows you how best to maximize an initial start-up investment of \$5,000, \$10,000, or \$20,000
- Free downloadable tools and forms to help you design and start your business quickly and easily
- New interviews with consultants who achieved rapid success, including their personal stories and most effective techniques
- Brand-new references, examples, and appendices

If your dream in life is to get out of the office and out on your own, consulting is a great way to make it happen. Make sure you do it right—and do it profitably—with Getting Started in Consulting, Third Edition.

**L** [Download](http://linebook.us/go/read.php?id=0470419806) [Getting Started in Consulting ...pdf](http://linebook.us/go/read.php?id=0470419806)

**[Read Online](http://linebook.us/go/read.php?id=0470419806)** [Getting Started in Consulting ...pdf](http://linebook.us/go/read.php?id=0470419806)

### **From reader reviews:**

#### **Eric Fincher:**

Book is definitely written, printed, or outlined for everything. You can recognize everything you want by a guide. Book has a different type. As we know that book is important point to bring us around the world. Close to that you can your reading proficiency was fluently. A reserve Getting Started in Consulting will make you to end up being smarter. You can feel considerably more confidence if you can know about every little thing. But some of you think this open or reading any book make you bored. It's not make you fun. Why they can be thought like that? Have you seeking best book or ideal book with you?

#### **Louise Hacker:**

What do you with regards to book? It is not important along with you? Or just adding material when you really need something to explain what the ones you have problem? How about your free time? Or are you busy individual? If you don't have spare time to accomplish others business, it is give you a sense of feeling bored faster. And you have spare time? What did you do? Everybody has many questions above. They have to answer that question due to the fact just their can do that will. It said that about e-book. Book is familiar on every person. Yes, it is suitable. Because start from on guardería until university need this kind of Getting Started in Consulting to read.

#### **Rita Carter:**

In this period of time globalization it is important to someone to find information. The information will make you to definitely understand the condition of the world. The fitness of the world makes the information much easier to share. You can find a lot of recommendations to get information example: internet, magazine, book, and soon. You can view that now, a lot of publisher which print many kinds of book. The actual book that recommended to you is Getting Started in Consulting this reserve consist a lot of the information on the condition of this world now. This book was represented how does the world has grown up. The vocabulary styles that writer require to explain it is easy to understand. The writer made some investigation when he makes this book. That's why this book suitable all of you.

#### **Tyler Woodley:**

Many people spending their period by playing outside with friends, fun activity with family or just watching TV all day long. You can have new activity to shell out your whole day by reading a book. Ugh, ya think reading a book can actually hard because you have to bring the book everywhere? It alright you can have the e-book, delivering everywhere you want in your Mobile phone. Like Getting Started in Consulting which is finding the e-book version. So , why not try out this book? Let's see.

**Download and Read Online Getting Started in Consulting Alan Weiss #ZILNMBTO3CK**

# **Read Getting Started in Consulting by Alan Weiss for online ebook**

Getting Started in Consulting by Alan Weiss Free PDF d0wnl0ad, audio books, books to read, good books to read, cheap books, good books, online books, books online, book reviews epub, read books online, books to read online, online library, greatbooks to read, PDF best books to read, top books to read Getting Started in Consulting by Alan Weiss books to read online.

## **Online Getting Started in Consulting by Alan Weiss ebook PDF download**

### **Getting Started in Consulting by Alan Weiss Doc**

**Getting Started in Consulting by Alan Weiss Mobipocket**

**Getting Started in Consulting by Alan Weiss EPub**